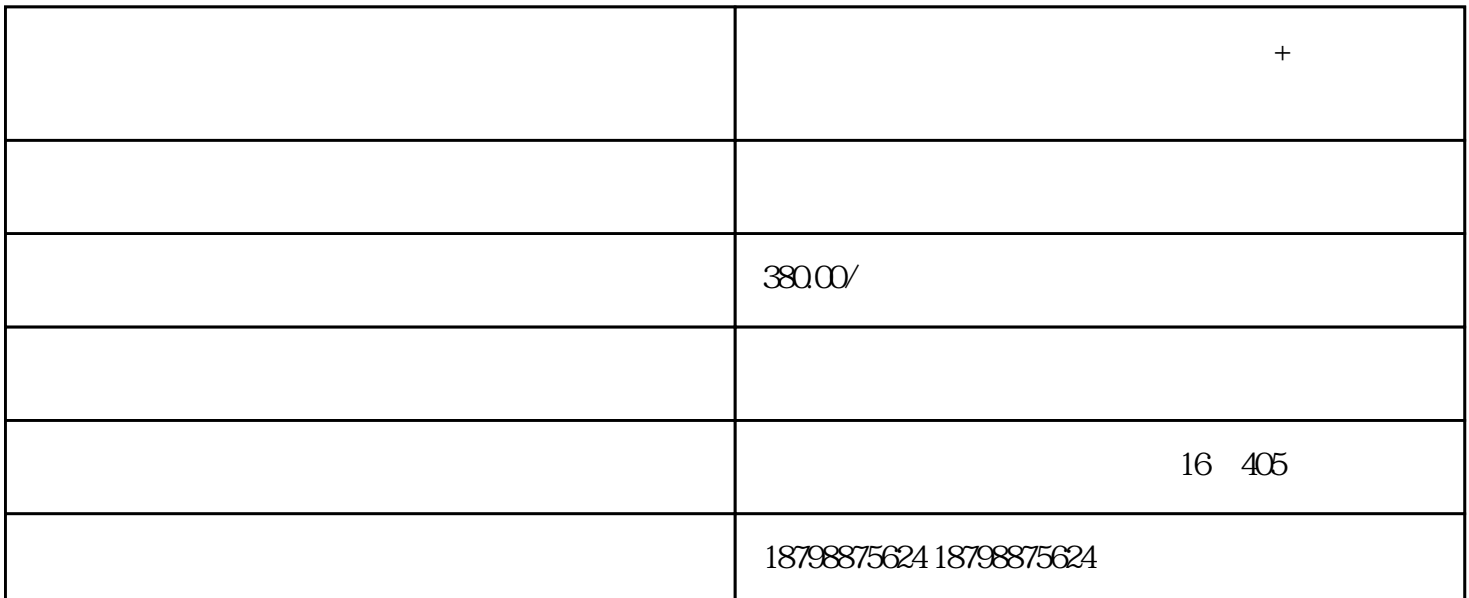

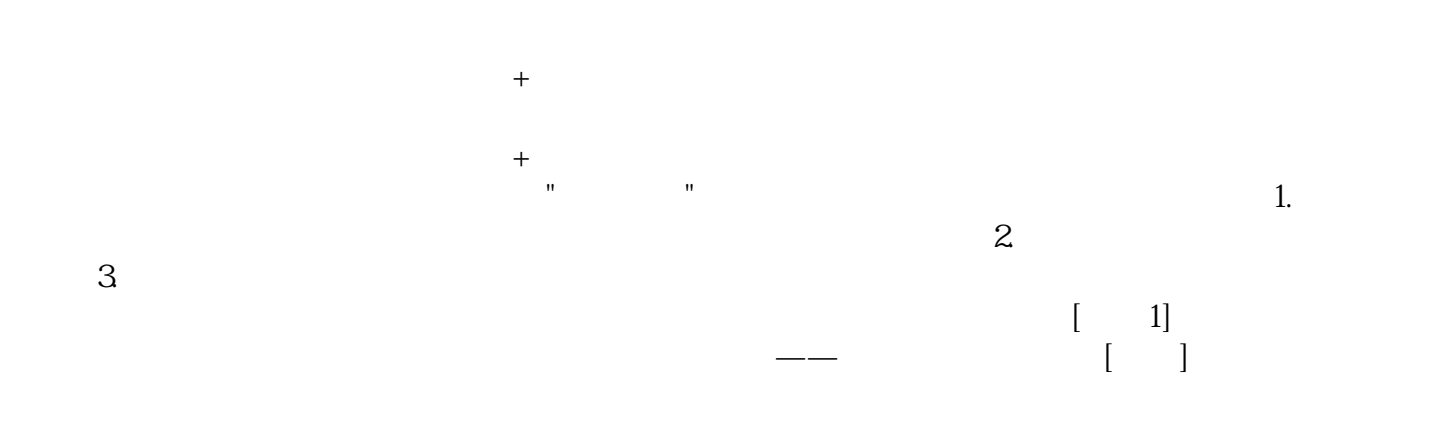

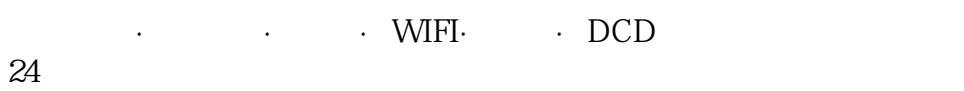

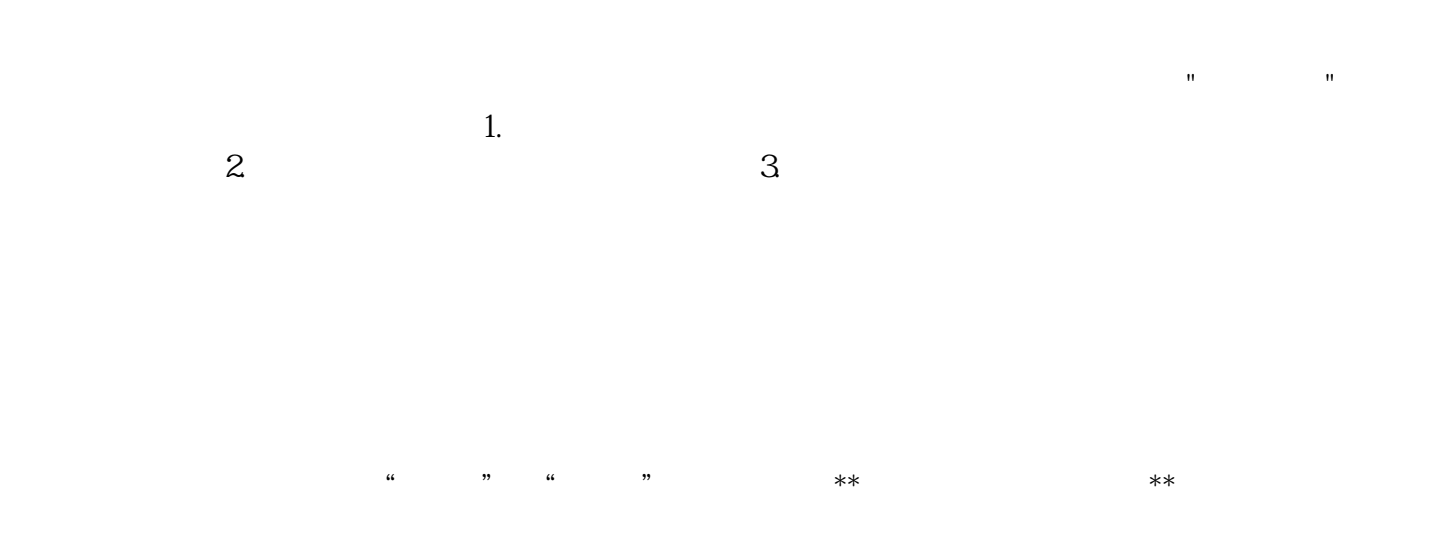

 $\star\star$ 

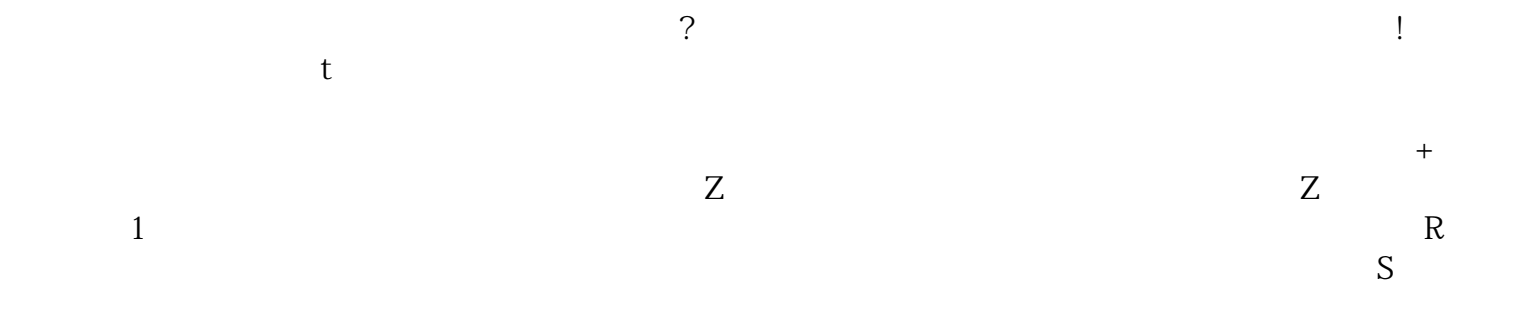